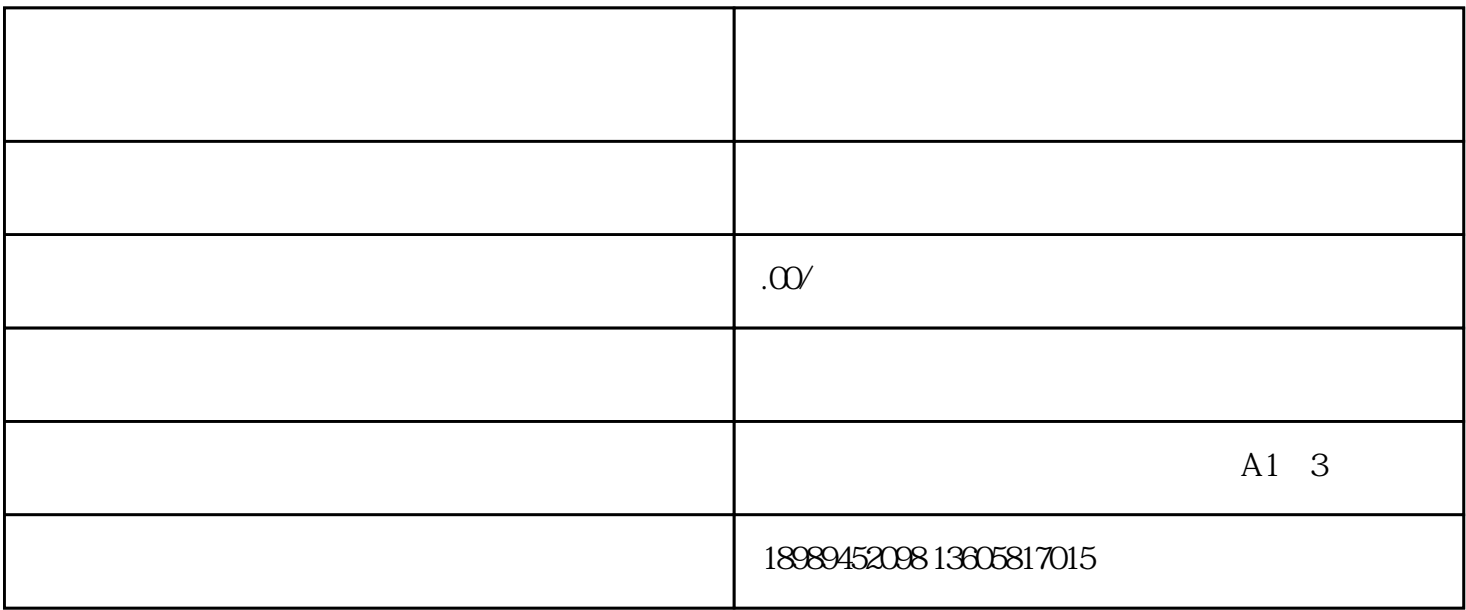

App

 $App$ 

 $\mathsf{App}\mathsf{App}$